## Ficha de Trabalho 5

## Docente: Miguel Tavares Coimbra

1. Em equipa, tome as suas decisões de design associadas ao modelo conceptual a ser usado para o vosso sistema interactivo. Consulte os slides da aula T6 para esta tarefa.

## Mental model of a telephone call

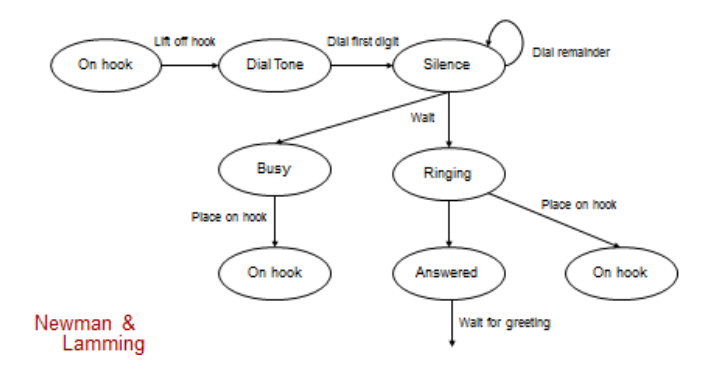

- 2. Estruture a imagem do seu sistema a nível de écrans do software que vai produzir. Discuta se todos os estados do seu modelo mental se reflectem necessariamente em écrans, ou se há certos estados que devem ser concentrados num único ecran.
- 3. Crie o seu projecto Balsamiq. Crie todos os écrans necessários descrevendo em cada a informação que deve estar presente, assim como todas as possíveis 'saídas' desse estado do modelo mental. Use um campo de texto para este efeito, evitando para já criar estruturas complexas de visualização e controle (botões, caixas, etc.)
- 4. Discuta e crie a imagem do sistema para cada ecran. Tenha sempre em mente os conceitos fundamentais de design: 'affordance', 'mapping', visibilidade, 'feedback', consistência.